#### **Web based Application: Destination Of Travelers BY**

# **Bitan Halder ID: 201-15-14125**

This Report Presented in Partial Fulfillment of the Requirements for the Degree of Bachelor of Science in Computer Science and Engineering

> Supervised By **Md. Ferdouse Ahmed Foysal Lecturer** Department of CSE Daffodil International University

> Co-Supervised By **Ms. Tapasy Rabeya Lecturer** (Senior Scale) Department of CSE Daffodil International University

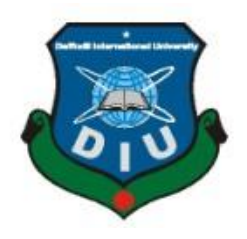

**DAFFODIL INTERNATIONAL UNIVERSITY DHAKA, BANGLADESH JANUARY 2024**

#### **APPROVAL**

This Project titled "Destination Of Travelers", submitted by Bitan Halder (ID:201-15-14125) to the Department of Computer Science and Engineering, Daffodil International University, has been accepted as satisfactory for the partial fulfillment of the requirements for the degree of B.Sc. in Computer Science and Engineering and approved as to its style and contents. The presentation will be held on 22th January 2024.

#### **BOARD OF EXAMINERS**

Dr. Sheak Rashed Haider Noori (SRH) Professor & Head Department of Computer Science and Engineering Faculty of Science & Information Technology Daffodil International University

Md. Abbas Ali Khan (AAK) **Assistant Professor** Department of Computer Science and Engineering Faculty of Science & Information Technology Daffodil International University

Mohammad Monirul Islam (MMI) **Assistant Professor** Department of Computer Science and Engineering Faculty of Science & Information Technology Daffodil International University

Dr. Md. Arshad Ali (DAA) **Professor** Department of Computer Science and Engineering Hajee Mohammad Danesh Science and Technology University

Chairman

**Internal Examiner** 

**Internal Examiner** 

**External Examiner** 

#### **DECLARATION**

I am very happy to report that Md. Ferdouse Ahmed Foysal, Lecturer at the Daffodil International University Department of Computer Science and Engineering, oversaw the conduct of this research. Furthermore, I declare that no component of this curriculum has ever been exchanged for a certification or degree by any other university.

Supervised by:  $\int e^{t^2} dt$ 

**Md. Ferdouse Ahmed Foysal** Lecturer Department of Computer Science and Engineering Daffodil International University

Co-Supervised by: 

**Tapasy Rabeya** Lecturer(Senior Scale) Department of Computer Science and Engineering Daffodil International University

Submitted by:<br>Bitantholderc 20.01.24

**Bitan Halder** ID: 201-15-14125 Department of Computer Science and Engineering Daffodil International University

# **ACKNOWLEDGEMENT**

First, let me begin by sincerely thanking the Almighty God for His divine favor, which has made it possible for us to successfully finish the final year project.

I express my sincere gratitude and obligation of gratitude to our supervisor, Sir **"Md. Ferdouse Ahmed Foysal," lecturer** in the CSE department of Daffodil International University in Dhaka.To complete this assignment, our supervisor must have deep knowledge of and a strong interest in the subject of "web development." It has been made possible to finish this project by his unending patience, scholarly counsel, encouragement, constructive criticism, vigorous supervision, reading several subpar drafts, and corrections at every level.

I want to express my gratitude to every student at Daffodil International University who participated in this conversation while finishing their homework.

Lastly, we must respectfully appreciate our parents' unwavering patience and support. Finally, we would like to express our gratitude to our supervisor, Md. Ferdouse Ahmed Foysal, for her outstanding support, encouragement, and courage in helping us finish our project.

# **ABSTRACT**

The project's Web-based Destination Of Travelers Platform seeks to transform how people organize, reserve, and enjoy their travels and also save money. The demand for a comprehensive, user-friendly, and efficient online platform is growing as the world's tourist business continues to expand. The goal of this project is to create an engaging and dynamic website that offers passengers a one-stop solution with a wide range of features and capabilities to improve their trip experience.I used the Windows operating system, HTML, CSS, JAVASCRIPT, BOOTSTRAP, NODE.js, EXPRESS.js, and MONGODB to complete these tasks.This website will be used by travel agents to track clients' itineraries, collect data, and other purposes.This program will gives our user the most attractive Membership Card, that can help user to save money and comfortable journey.The project's goal is to manage tourists using a website for tourism management.The project's main components are: membership card, log in, book hotel and enjoy their tour package.I believe that individuals could find the website appealing enough to visit.In order to provide interest and challenge, this project investigates a fresh angle.

**Keywords:** HTML, CSS, JAVASCRIPT, BOOTSTRAP, NODE.js, EXPRESS.js, and **MONGODB** 

# **TABLE OF CONTENT**

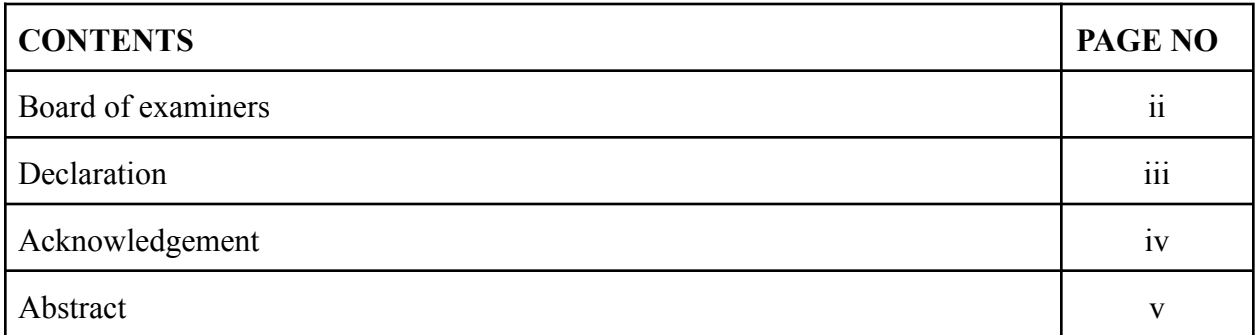

# **CHAPTER 1: INTRODUCTION**

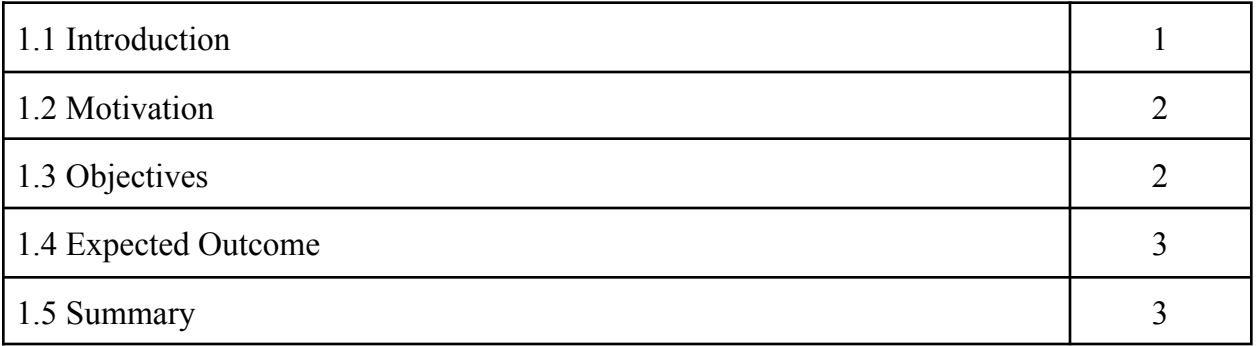

# **CHAPTER 2: BACKGROUND**

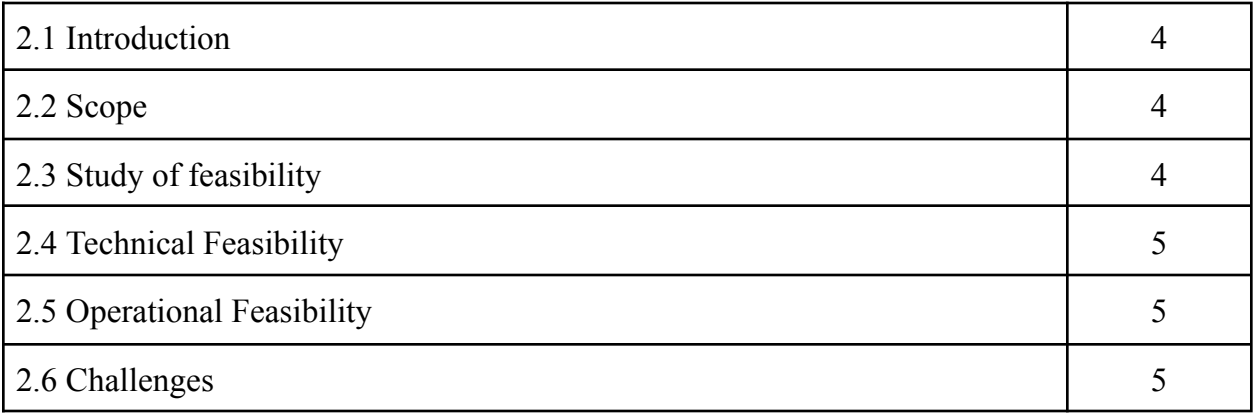

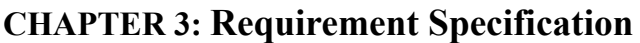

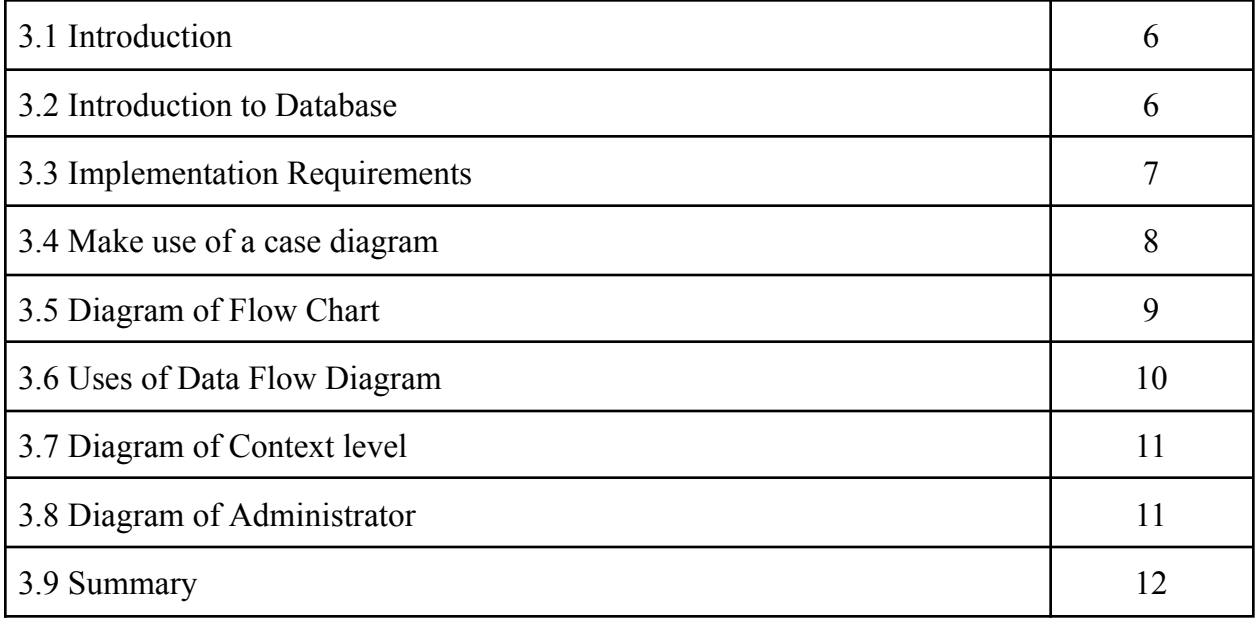

# **CHAPTER 4: Specifications for Design**

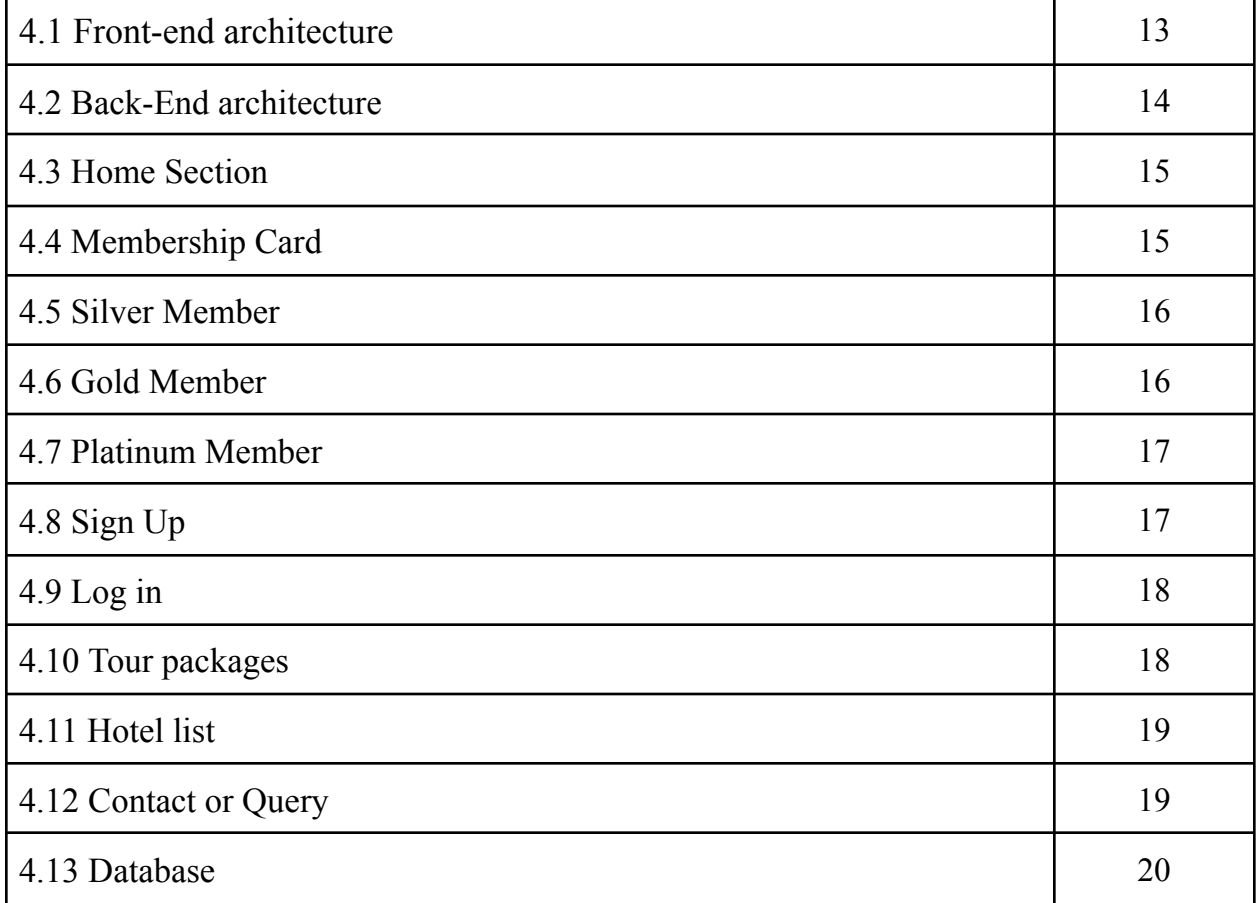

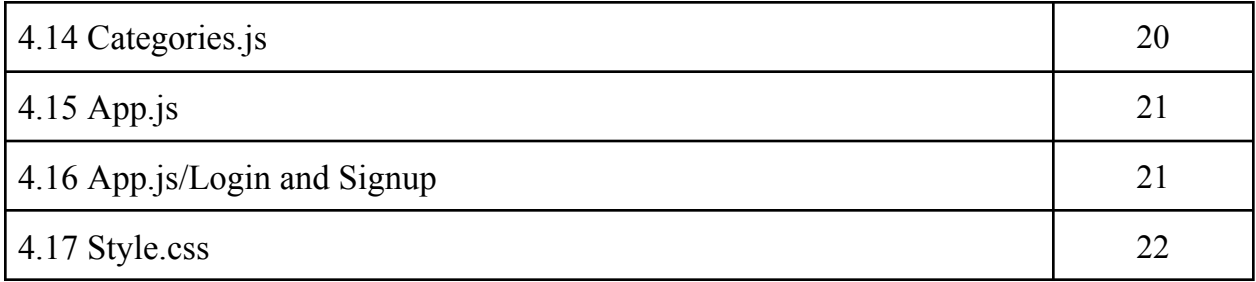

# **CHAPTER 5: Testing and Implementation**

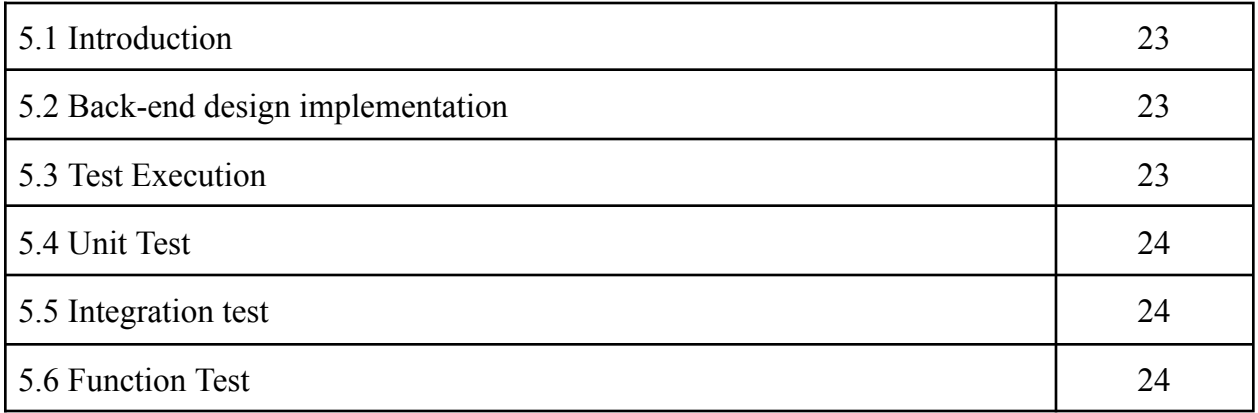

# **CHAPTER 6: Conclusion and Future Development**

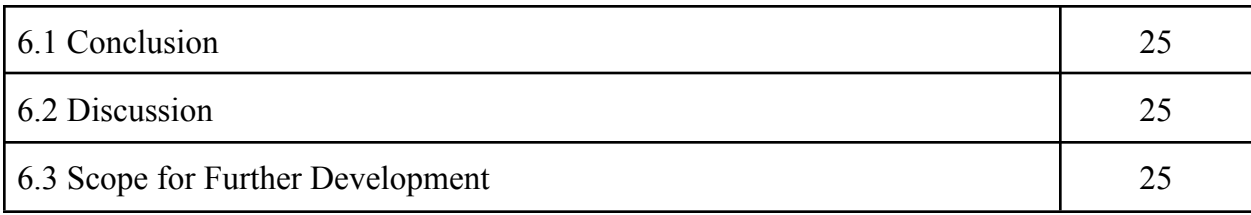

# **REFERENCES** 26-27

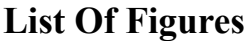

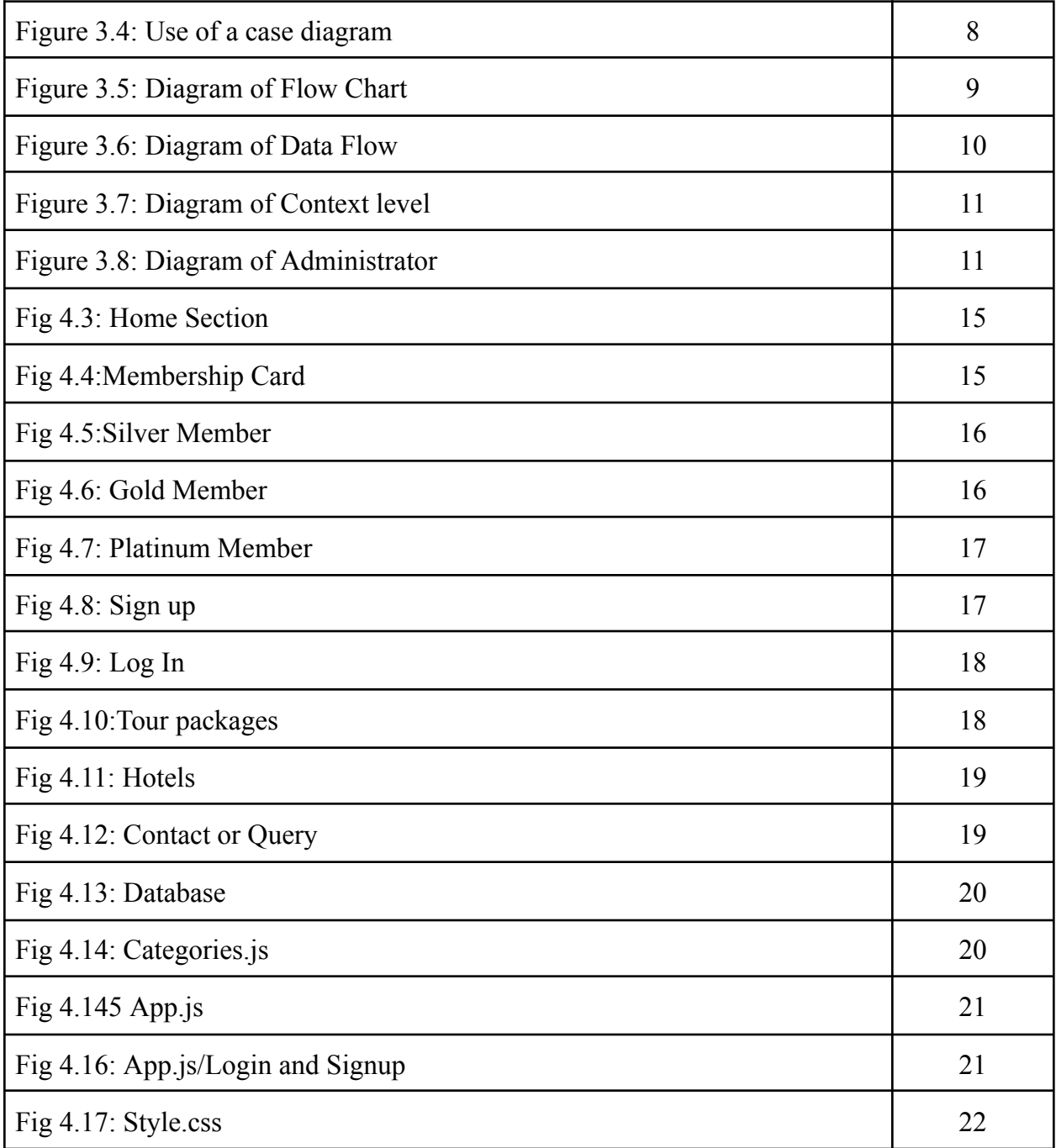

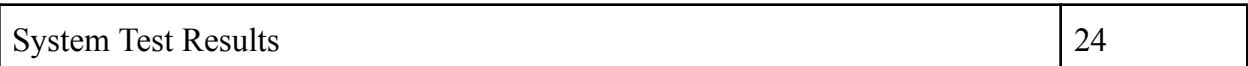

#### **CHAPTER 1**

#### **INTRODUCTION**

#### **1.1 Introduction**

Destination Of Travelers is a web Application. The main Purpose of this application is three types of Membership Card (Silver,Gold,Platinum) then hotel booking, tour booking, booking attractive packages.The goal of the project is to develop an operational and activity-based management system for travel departments. With this initiative, we would make it easy to identify places and then set up a hotel. With a dynamic website that compiles all of the information on the attractions and tour specifics in one location, it is possible to arrange a tour from anywhere in our nation. Packages from a certain travel destination may be added by the administrator to the website. Make a page only for lodging and travel companies.The booking page for this client has the confirmation. It is the easiest website to use for all travelers, offering straightforward options for booking and making payments. understand everything there is to know. A dynamic platform for the tourism sector is the tourism and Tourism System. A responsive and dynamic page builder. It's also known as a Travel Software Solution for businesses and suppliers.This often requires a significant amount of work and time. We can support your critical thinking abilities to assess tourist visits and function in a suitable manner while controlling the consequences of visitors on a local, regional, and national scale, such as visitor security and environmental impacts. A customer must allot time to properly schedule and execute a visit.The present system is being replaced by the "Destination Of Travelers" initiative. While it takes time for a customer to plan a trip and get it done effectively, it helps in capturing consumer information such as destination.

#### **1.2 Motivation**

The goal of this initiative was to give tourists and travel agencies the greatest travel options available. I created a trip and tour monitoring system to help travelers use their Membership Card to select their particular preferred tour locations. This law encourages responsible and engaging travel by letting individuals spend their vacation anywhere they want. Additionally, this approach promotes respect and enhances visitor happiness by promoting cross-cultural tourism. This idea enhances tourism knowledge and builds pride in several towns, which further helps to the expansion of the tourism business. This program was created to encourage and enhance travel by educating visitors and residents about various cultures, customs, lifestyles, traditional knowledge, and beliefs while engaging in healthy activities. Connecting with other events is also made simpler using this way. Cities, provinces, and tourist destinations are among the travel-related information our system offers. Travelers may reserve their own hotels as well as tours using our travel and tourism website.In an emergency, that technology also distributes their tour packages.

#### **1.3 Objectives**

Advisor features like getting a membership card, adding, managing, and booking tours, adding, managing, and booking hotels, and so forth are all included in this bundle. The administrator can see the module's daily, weekly, and monthly reports. The administrator of the website may add, remove, modify, and track information about locations, trips, and reservations using this module.

- 1. A lower price per PNR resulted in fewer touched reservations.
- 2. Online reservations are instantly included into the business's compliant scheme.
- 3. the best way to employ business contracts

All of these parameters are considered by the Savings Calculator. To find out if the modification is justified and if you may save money, simply input your values.

#### **1.4 Expected Outcome**

- ✓ Arrange and oversee user information.
- ✓ Updating information is important.
- ✓ Plan out your travels.
- ✓ Oversee bookings and the hotel.
- $\checkmark$  It lessens the quantity of documentation needed.
- ✓ Provides you with the most recent data.
- $\checkmark$  Friendly to the environment by issuing alerts.
- $\angle$  A broker or third party won't be involved.
- $\checkmark$  Gain and hone abilities.
- ✓ Confirmations of appointments were received.

#### **1.5 Summary**

The innovative web project "Destination Of Travelers" reimagines the travel experience via the prisms of exclusivity and customization. Three carefully designed Membership Cards, each suited to the unique tastes of today's varied travelers, are at the center of it all.Our goals were rather apparent in this chapter, where we also covered the life cycle of system development. Everyone who connects to the traveling system benefits from our system. Our project is web application based. We also strive to make our system dynamic. Here, we attempt to talk about the desired result, which is for users to acquire the greatest items they desire. The user may learn everything there is to know about our system, including our services, objectives, and application details. Additionally, our technology facilitates connections with other events.own project's objective is to create its own transport system. Our technology saves the tourism authorities time, which is another benefit.

#### **CHAPTER 2**

# **Background**

#### **2.1 Introduction**

Because of this Traveler. The travel business encompasses leisure travel as well as the theory and practice of travel, the challenge of enticing, coercing, and involving travelers, and the issue of working trips. We decided to put up a web application for passengers' use that will enable them to avoid any terrible events while they are traveling. They'll be able to obtain information about interesting locations with its support. Without a doubt, they are able to reserve hotels, share travel packages, and arrange tours. To make this project feasible, we used a variety of programs, including Adobe Photoshop for photo processing, MongoDB for database management, and Sublime Text for scripting. Our website now offers help to all online users.

#### **2.2 Scope**

The project's objective is to offer a large range of services to customers in a condensed amount of time. It offers freelancers a wide variety of projects to pick from, allowing them to use their skill sets as platforms. However, the customer has the option to select the ideal freelancer to finish the project exactly how he wants. Nobody will use this platform to deceive people, and all of the information will be preserved. Given that information is kept on a centralized server with a password-protected database on the device, it is secure.

#### **2.3 Study of feasibility**

To find out if the suggested plan is workable from a technical, operational, and financial standpoint, a feasibility analysis is done. The benefits and drawbacks of the system should be well understood following the completion of a feasibility study.

#### **2.4 Technical Feasibility**

The intended website is constructed using HTML, CSS, JAVASCRIPT, BOOTSTRAP, NODE.js, EXPRESS.js, and MONGODB. The website has been designed to be compatible with all types of computers.

#### **2.5 Operational Feasibility**

A gadget's capacity to function is a measure of its problem-solving abilities. Our suggested approach aims to solve a significant issue for Bangladesh. There is an issue with unemployment. Many unemployed students can launch their careers by using our website. By using our platform, they may support their family and make money.

#### **2.6 Challenges**

Ensuring dependability and client pleasure are our top priorities. As we started working on the system, we ran across a number of difficulties. Our system's main goals are to make users' trips easier, by giving them pertinent information and the best offers, so they can have a seamless experience. Most of the time, we pay closer attention to the items listed below.

- ❖ UI design and home interface
- ❖ Optimal security
- ❖ Seamless performance
- ❖ Administrator
- ❖ Privacy

Our ultimate goal is for it to become our clients' first choice website, and we are certain that this will happen because we created it with our community's ease of use and support in mind. As of right now, this is our main goal.

### **CHAPTER 3**

## **Requirement Specification**

#### **3.1 Introduction**

The process of compiling and evaluating requirements is covered. This assignment contains the executive structure for the travel industry in addition to all the models needed to explain and visualize the internet-based travel system.This model seeks to improve the board system that the travel industry employs online so that clients can conveniently book their hotels with the aid of the IT industry.Use-case models, logical data models, and other project-related subjects are also discussed. The intention is to present the UML models that support research and planning in a manner that is both reliable and equivalent to the essential specifications.

#### **3.2 Introduction to Database**

A database is an organized collection of data that is simple to examine, update, and maintain. Before we can discuss databases in any detail, we must first define DATA. Data is a collection of facts and records that may be used for calculation, reasoning, or deduction. Data is still readily available and abundant. You may use it to get any relevant information out of it. It is quite possible that it is out-of-date or worthless. Data can be communicated via graphics, reports, tables, text, and other formats that facilitate data extraction, updating, analysis, and output from a structured or regularly arranged repository.

#### **3.3 Implementation Requirements**

The criteria for implementation are a crucial component of developing a web application or creating a system. Because our project is web-based, it is crucial to have the right hardware and software. In order to store all of the data for this project, we will also require a database platform. To store all of the data, we utilized the MONGODB database server as a preview.

#### **Hardware Requirements:**

- Processor speed: 1.8GHZ and above
- Ram: 8 GB or above
- HDD: any
- Processor: Corei5 and above
- Hard Disk Space: 100MB minimum

#### **Software Requirements:**

- ★ Notepad++
- ★ Internet Browser
- ★ MONGODB Server
- ★ Visual Studio Code
- $\star$  Sublime Text Editor

#### **3.4 Make use of a case diagram**

We go over both admin and user access in this section. The administrator may develop and manage MembershipCard, TourPackages, manage them, add hotels, manage hotels, and handle hotel bookings, among other things. Conversely, the user may register, log in, book hotels and purchase travel packages.The use-case diagrams for the website are displayed below.Displays the project's case diagram. Figure (3.4)

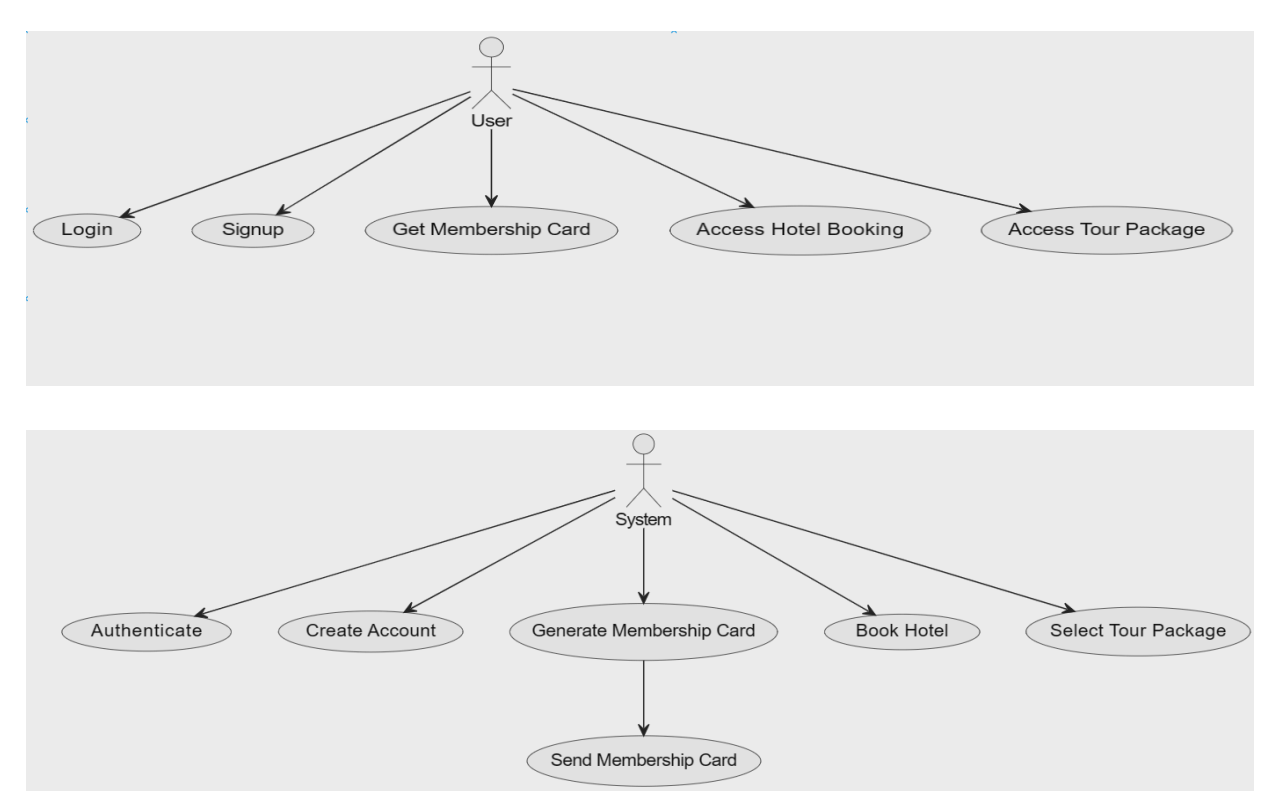

Figure 3.4: Use of a case diagram

#### **3.5 Diagram of Flow Chart**

This is our project's flowchart. Here is where we start; a user may log in using their login information; if this information is incorrect, our system will display an error. A user may access hotel reservations and tour packages after logging in to the website. Following that, the system will direct users to locations, where they may make reservations. The system will then display the notification indicating success. then every aspect that the diagram shows.

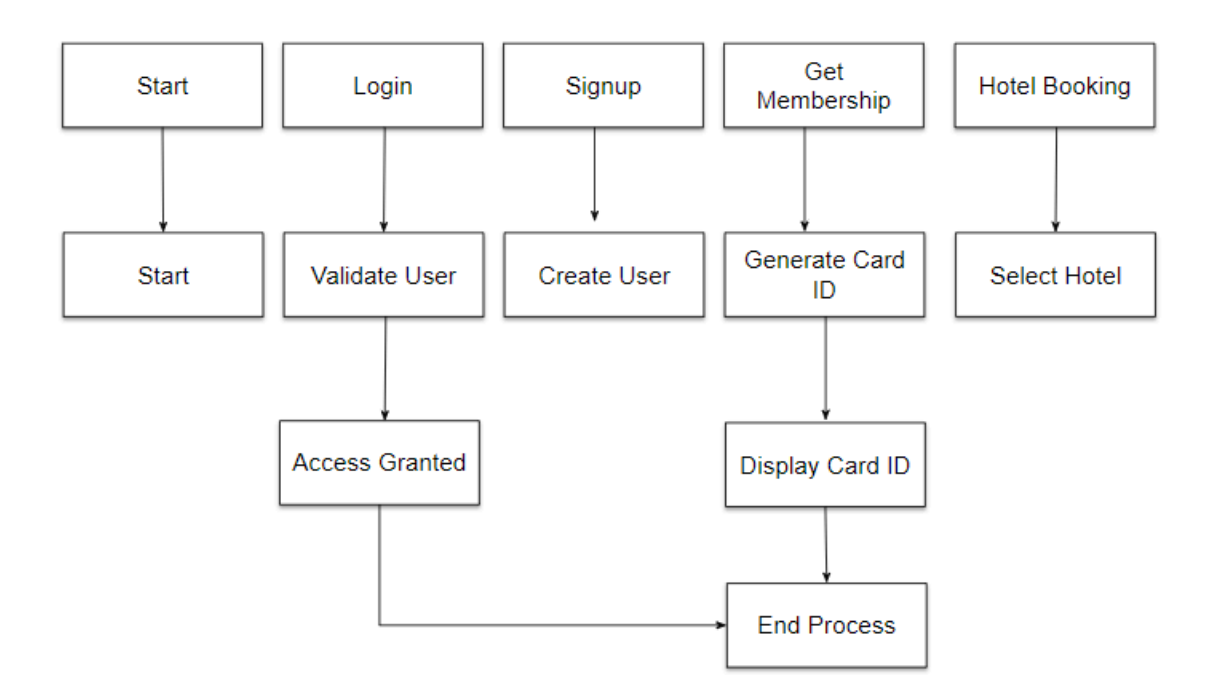

Figure 3.5: Diagram of Flow Chart

#### **3.6 Uses of Data Flow Diagram**

The data flow diagram is shown here. There, a user, guest user, admin, and database connect to travel glance for requests. Following travel glance's response, a guest user or regular user can proceed. Travel information will also be kept in a database. The first data flow diagram for this project is displayed in figure (3.6)

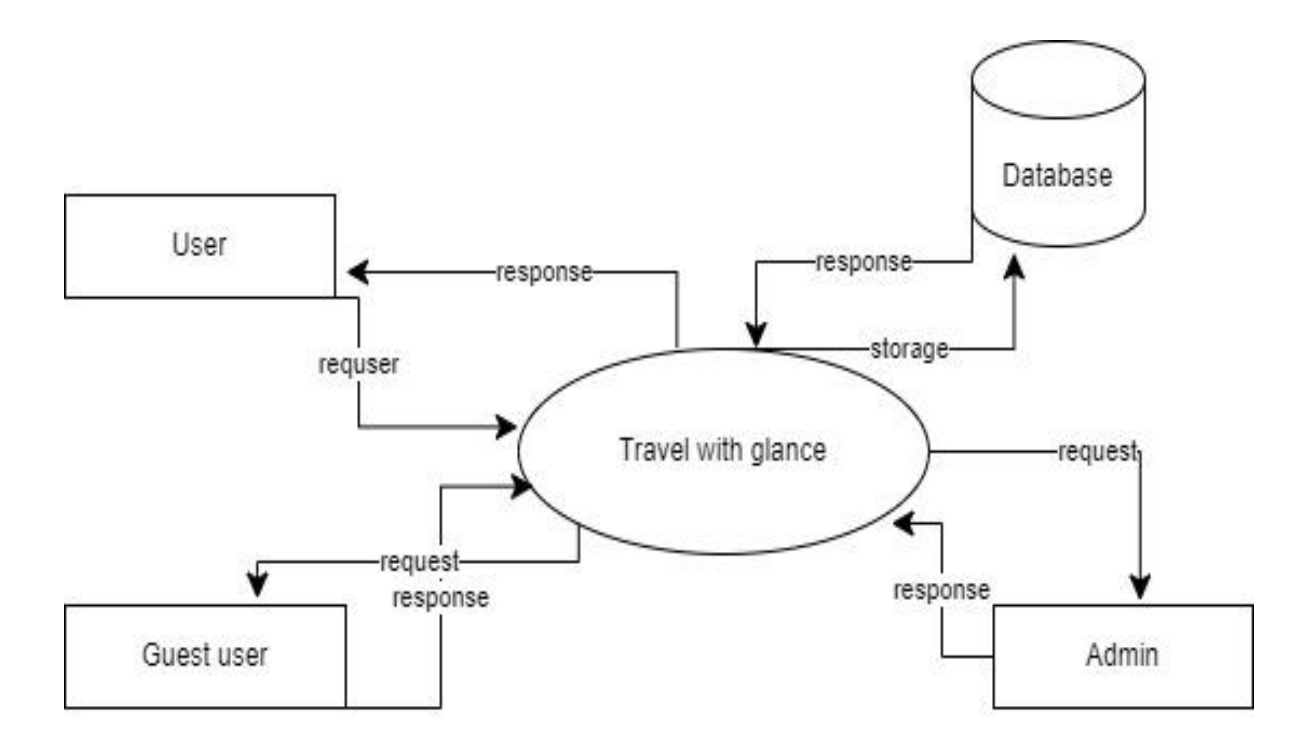

Figure 3.6: Diagram of Data Flow

#### **3.7 Diagram of Context level**

At a contextual level, all individuals are linked to software and software is linked to databases.User and administrator input is entered into the program, which then stores all of the data and displays it on our website. User booking information is also directly entered into the database by the program. Displays the project's diagram. (3.7)

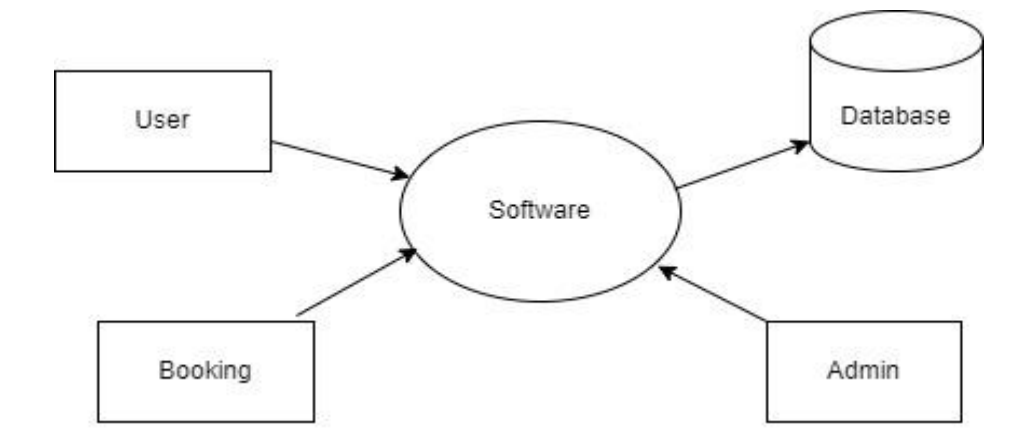

Figure 3.7: Diagram of Context level

#### **3.8 Diagram of Administrator**

An administrator may access every page with complete authority. A manager can also add, modify, and remove. The admin is in charge of all the pages.Updated tour information, hotel added, package added, share managementOn the other hand, the backend post and log in are both related to the administrator through the user information. The project's diagram is displayed in figure (3.8)

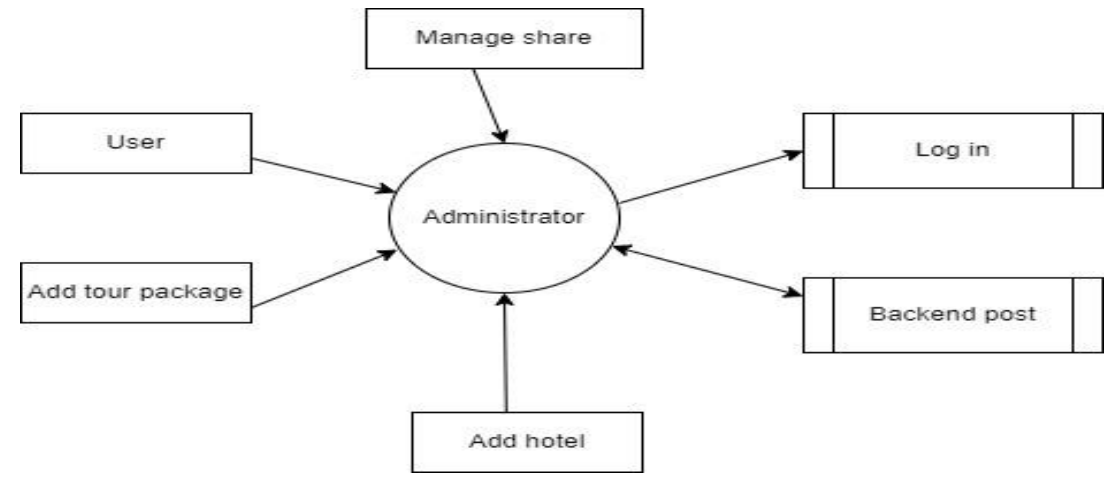

Figure 3.8: Diagram of Administrator

#### **3.9 Summary**

We go into our project's implementation needs and specifications in this part. The specifications for the hardware and software needed to deploy and run our system efficiently are included in the implementation requirements. Furthermore, we have included thorough information on a number of diagrams, such as the administrator diagrams, context diagrams, flow charts, data flow diagrams, and use case diagrams that are crucial to our website.

Our goal is to make the required specifications and diagrams easier to understand so that users can understand the basic concepts that are essential to our application system. Users may gain a comprehensive grasp of our project and its functions by looking over these diagrams. The diagrams function as clear visual aids that explain how our website operates.

We go into further detail about our system's smooth operation and show how each part of the system is related in the flow chart and use case diagram talks. This all-encompassing strategy guarantees that consumers comprehend the finer points of our product and its operation.

#### **CHAPTER 4**

#### **Specifications for Design**

#### **4.1 Front-end architecture**

Descriptive code generators include a user interface. We used HTML, CSS, and interface-building Bootstraps to create an amazing user interface design.

#### **HTML**

HTML is a markup language used on the internet that is intended to organize and display data on the global web. HTML is a computer language that is used for content organization and publication. A web browser's main job is to parse HTML text and organize it into web pages that may be seen or heard.

#### **CSS**

Within a code editor, Cascading Style Sheets (CSS) serve as a language for specifying text style and visual display. Web designers may use it as a tool to express the intended feel and style of their websites. A proficient web developer can guarantee the quality and efficacy of the website's design with CSS, which is a powerful and essential technology.

#### **BOOTSTRAP**

A freely available library called Bootstrap is used to create online apps and web pages. It is used for things like font management, layout structuring, button creation, navigation implementation, and HTML and CSS styling of different interface elements. Making the process of creating dynamic web apps easier and more accessible for developers is the main goal of Bootstrap.

#### **4.2 Back-End architecture**

Two web pages that were intended to serve as front-end interfaces were used in the project. As the principal author, the Administrator has the only authority to alter, remove, or update content. The database tables for the project are created with MongoDB.

#### **MongoDB**

MongoDB is a NoSQL database with great performance that enables developers to create systems that are adaptable and scalable. Its dynamic schema and document-oriented design facilitate the efficient processing of a wide range of data types and allow for smooth scaling while storing, retrieving, and manipulating data.

#### **JavaScript**

JavaScript has become an invaluable tool for developers of all expertise levels, meeting their demands in the process. Acknowledging its importance as a potent platform for novice developers, we have assembled an array of excellent learning resources and created an all-inclusive JavaScript course to support newcomers. Furthermore, JavaScript aims to enlighten experienced developers on the most recent advancements, frameworks, and packages. This is made possible by the active information contributions made by users to the website, which helps developers keep up with the always changing web.

#### **4.3 Home Section**

This is the home page, or index page, for our online application. We have utilized the Windows operating system using HTML, CSS, BOOTSTRAP, and JavaScript. We build all of our site categories, such as Home, Membership Card, Hotels, and Tour Packages, in this navigation bar. A web-based tourist information system is called The Destination of Travelers. Displays the project's home section choice.Shown in fig (4.3)

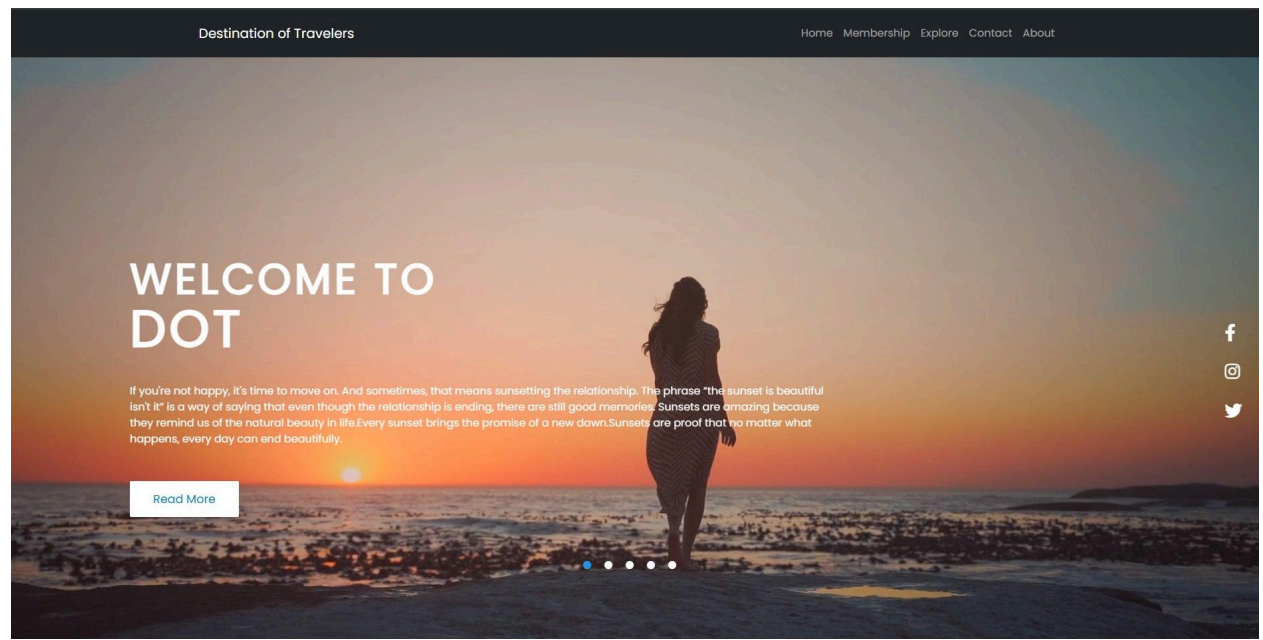

Fig 4.3: Home Section

#### **4.4 Membership Card**

This is the main part of this site, the Membership Card page. There are 3 types of membership.First, Silver Member second Gold Member, then Platinum Member. Any body can avail these option for more comfortable journey.Shown in fig (4.4)

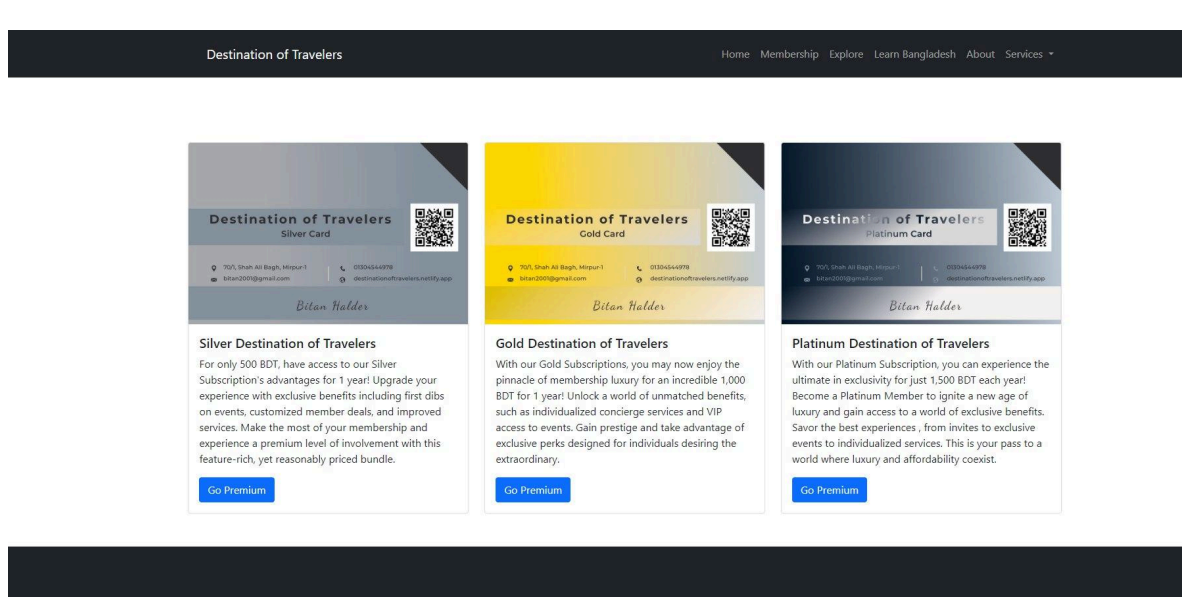

Fig 4.4:Membership Card

#### **4.5 Silver Member**

For only 500 BDT, have access to our Silver Subscription's advantages for 1 year! Upgrade your experience with exclusive benefits including first dibs on events, customized member deals, and improved services. Make the most of your membership and experience a premium level of involvement with this feature-rich, yet reasonably priced bundle. Discover a world of benefits customized especially for you by upgrading now. Shown in fig(4.5)

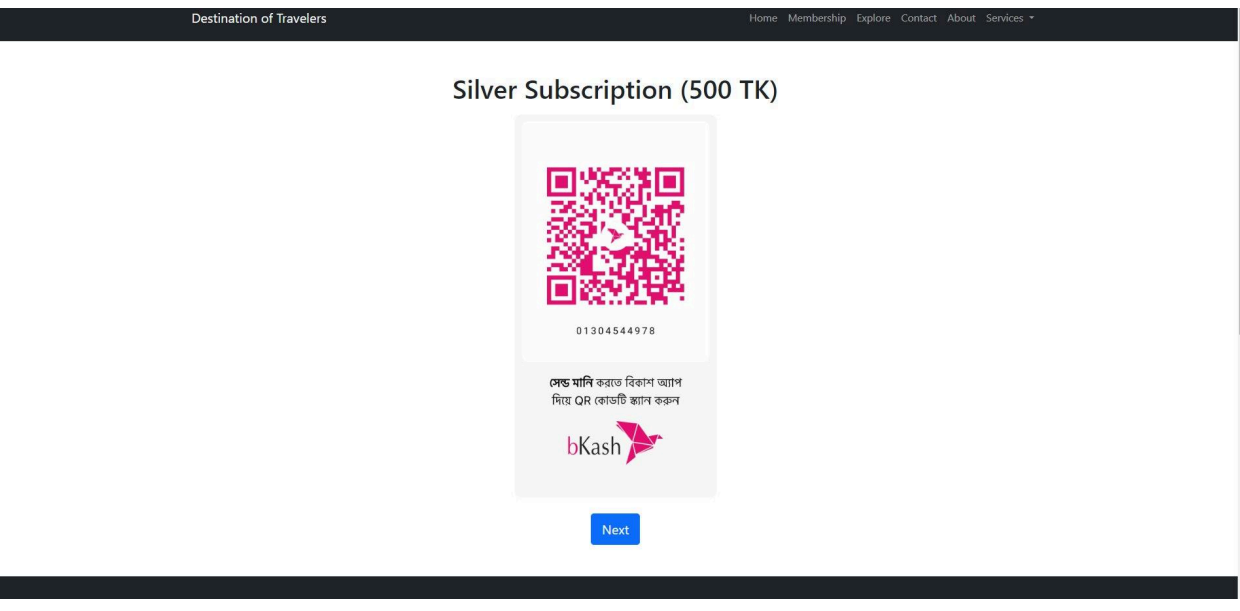

Fig 4.5:Silver Member

#### **4.6 Gold Member**

With our Gold Subscriptions, you may now enjoy the pinnacle of membership luxury for an incredible 1,000 BDT for 1 year! Unlock a world of unmatched benefits, such as individualized concierge services and VIP access to events. Gain prestige and take advantage of exclusive perks designed for individuals desiring the extraordinary. Get your Gold Membership now to enjoy an opulent lifestyle without going over budget.Shown in fig(4.6)

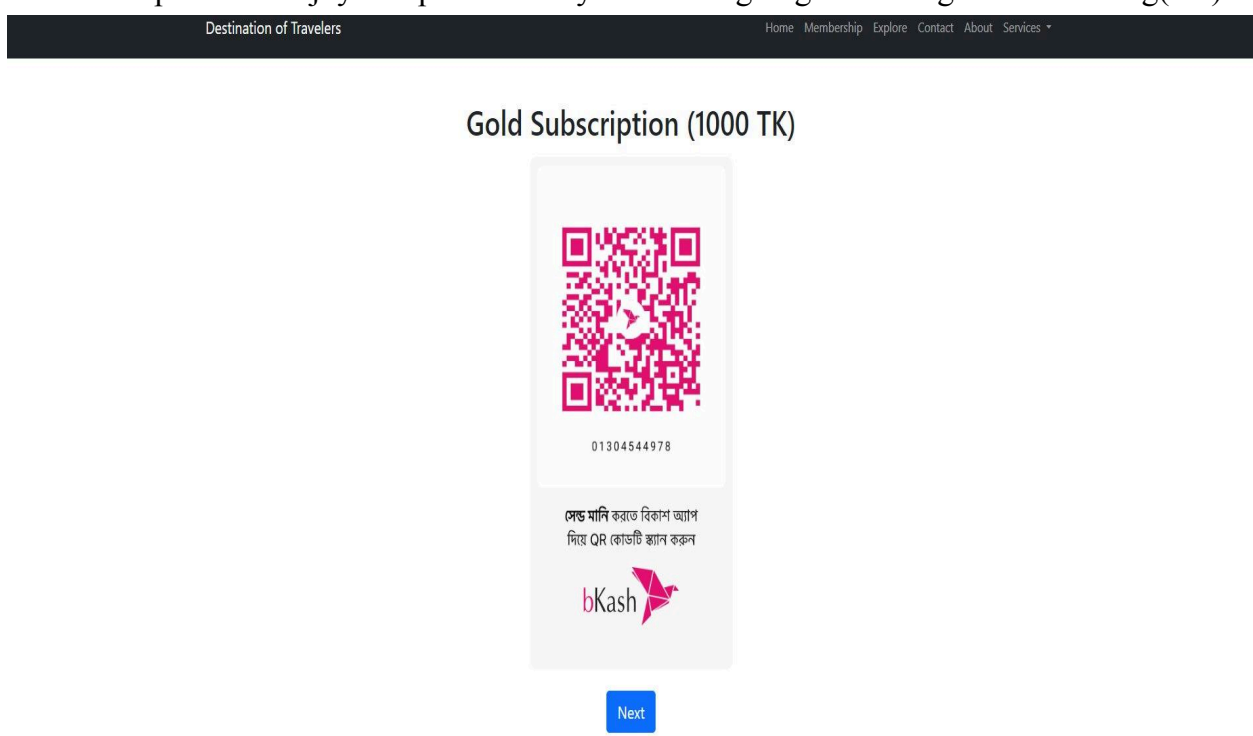

Fig 4.6: Gold Member

#### **4.7 Platinum Member**

With our Platinum Subscription, you can experience the ultimate in exclusivity for just 1,500 BDT each year! Become a Platinum Member to ignite a new age of luxury and gain access to a world of exclusive benefits. Savor the best experiences made specifically for you, from invites to exclusive events to individualized services. This is your pass to a world where luxury and affordability coexist. It's more than simply a membership. At an unheard-of price, become a member of the elite with our Platinum Membership—because everyone who appreciates fine things should be able to afford luxury.Shown in fig(4.7)

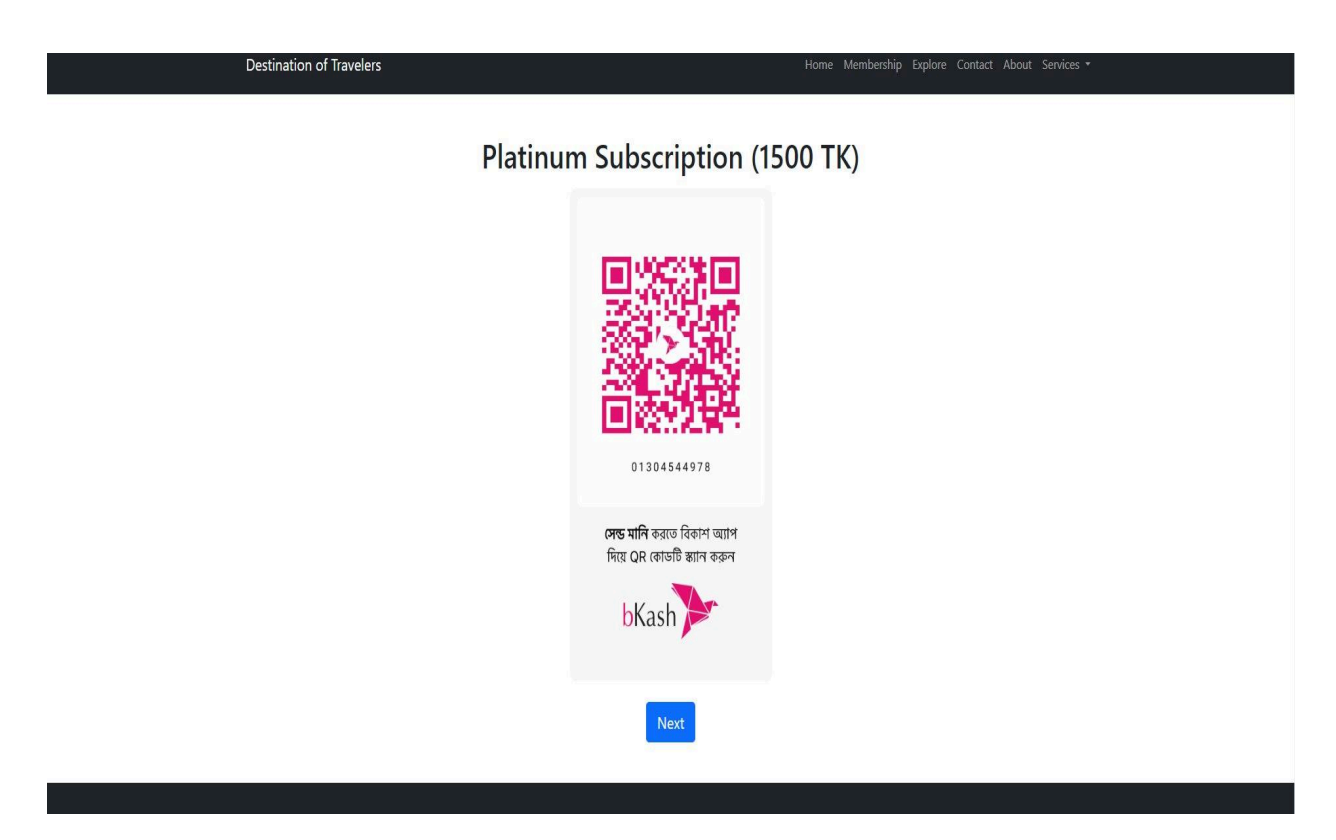

Fig 4.7: Platinum Member

#### **4.8 Sign Up**

We have a sign-up page here. To log in to our website, users must first register an account here. The user can log in with their Google account. The user will enter a secret password, email address, and unique name. We have utilized the Windows operating system using HTML, CSS, BOOTSTRAP, and JavaScript.Shown in fig (4.8)

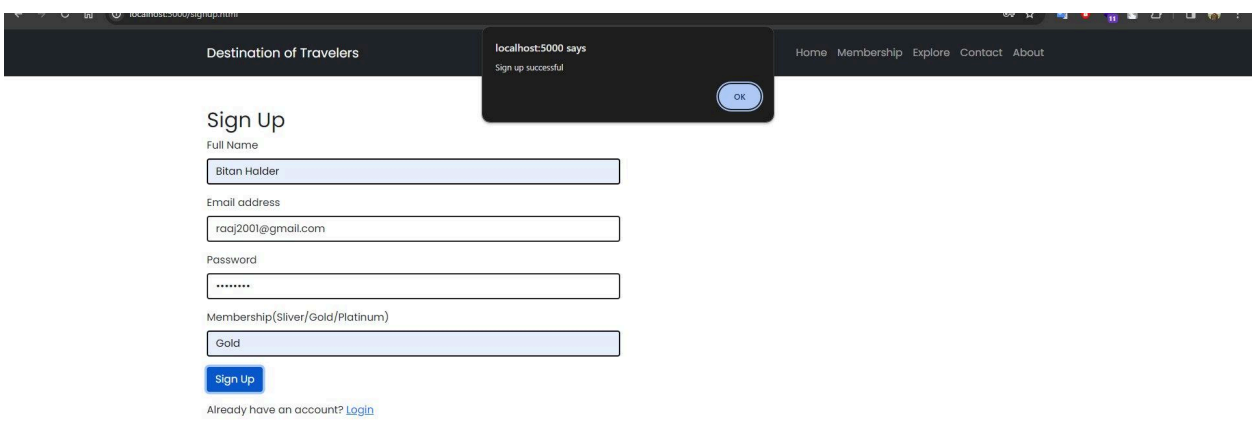

Fig 4.8: Sign up

#### **4.9 Log in**

This is the login page. To access the website, users must enter their email address and password in the designated space. Their information will be compared with the database before access is granted. For the database, we utilized MONGODB. Destination Of Travelers is an online tourist information system. Shown in fig (4.9)

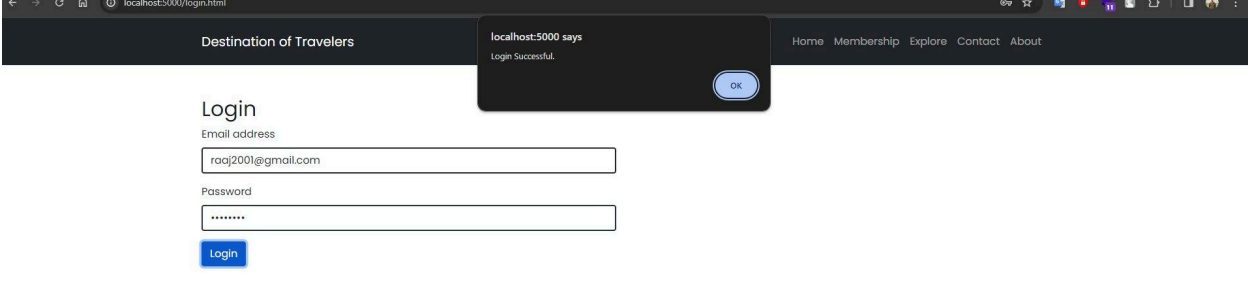

Fig 4.9: Log In

#### **4.10 Tour packages**

This is the major portion of our tour package offering. This page shows the tour package list, the offer, the tour location, and other information. For further information on the site, users may also examine the location photos here. The user can reserve a tour location by logging in here and contacting us. Displays this project's package list option in Figure (4.10)

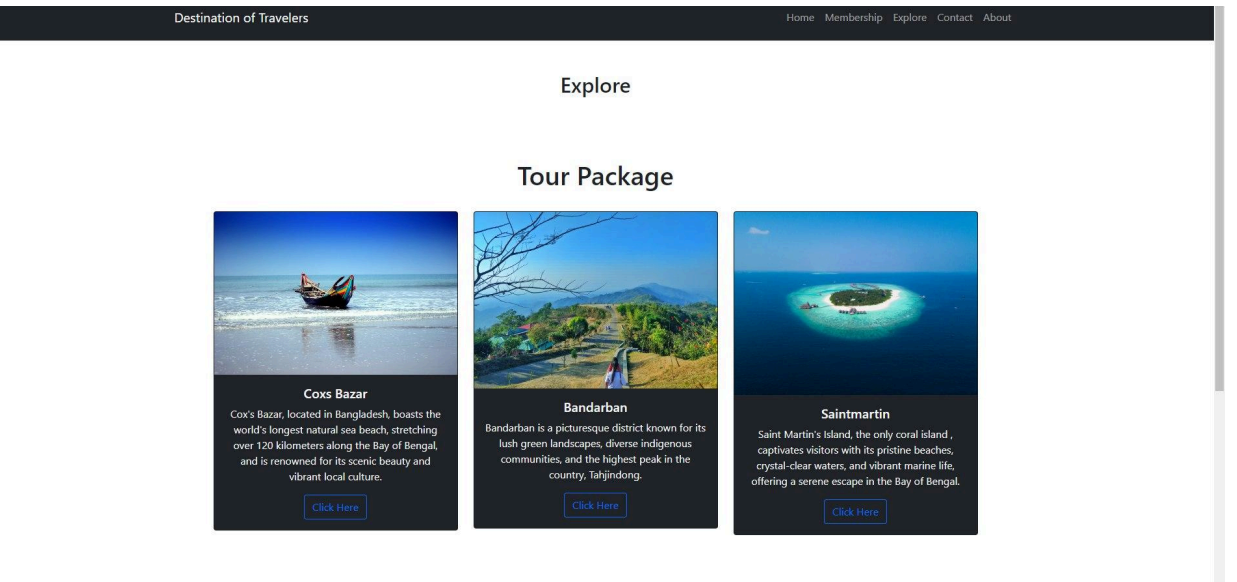

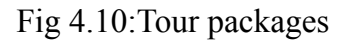

#### **4.11 Hotel list**

This is the primary portion of our hotel list. Here, we show the hotel list post, the offered price, the total cost, etc. To learn more about the hotel, users can also browse the photographs here. This page allows users to reserve hotel rooms.Displays this project's package list option in Figure (4.11)

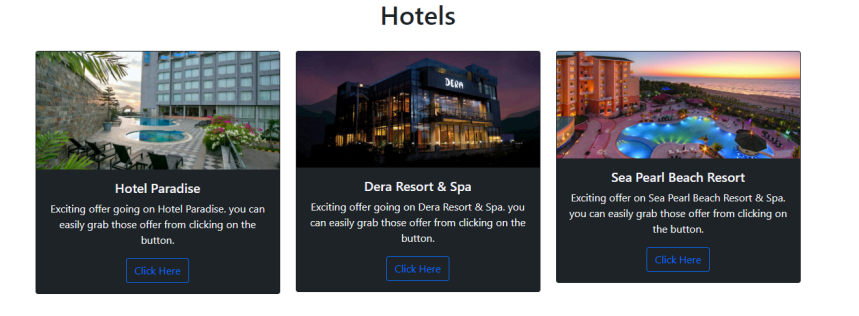

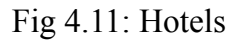

## **4.12 Contact or Query**

Use Contact or Query to quickly establish a connection with our committed support staff. You may expect prompt resolutions, individualized support, and trustworthy service. Our top goal is your happiness, so get in touch with us now for a smooth transaction.Displays this project's package list option in Figure (4.12)

#### **Welcome to Destination of Travelers**

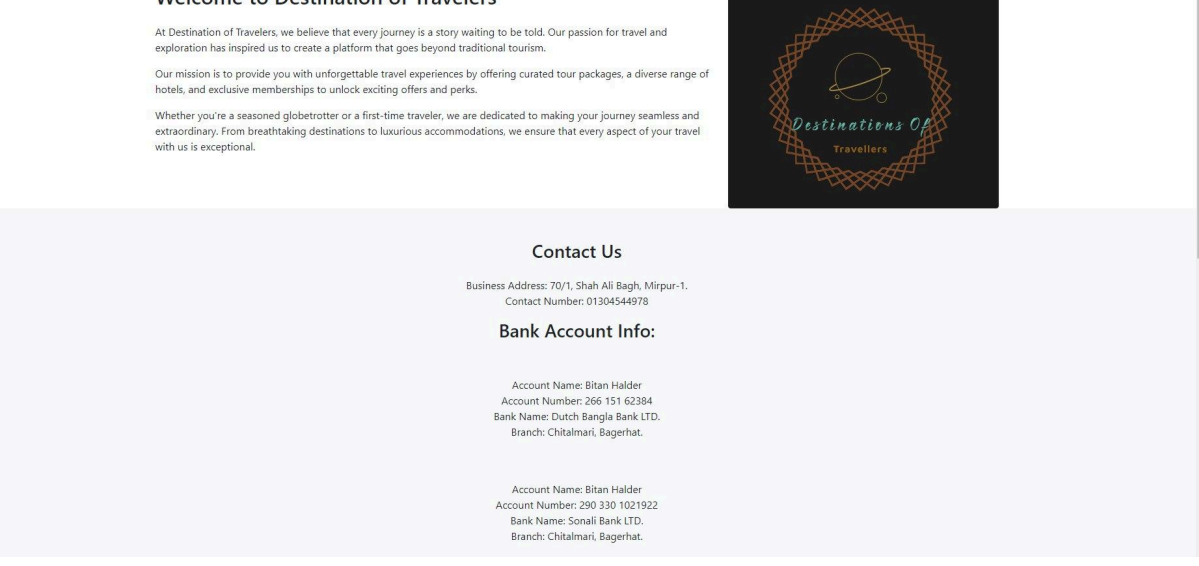

#### **4.13 Database** Fig 4.12: Contact or Query

This is the project's database table. MONGODB is the name of our database. All of the tables for our website are created here. This is where admin data is entered. database that is utilized to store and retrieve personal information. Our local host database is shown here. We can edit and remove the data on our website from this location.Displays this project's package list option in Figure (4.13)

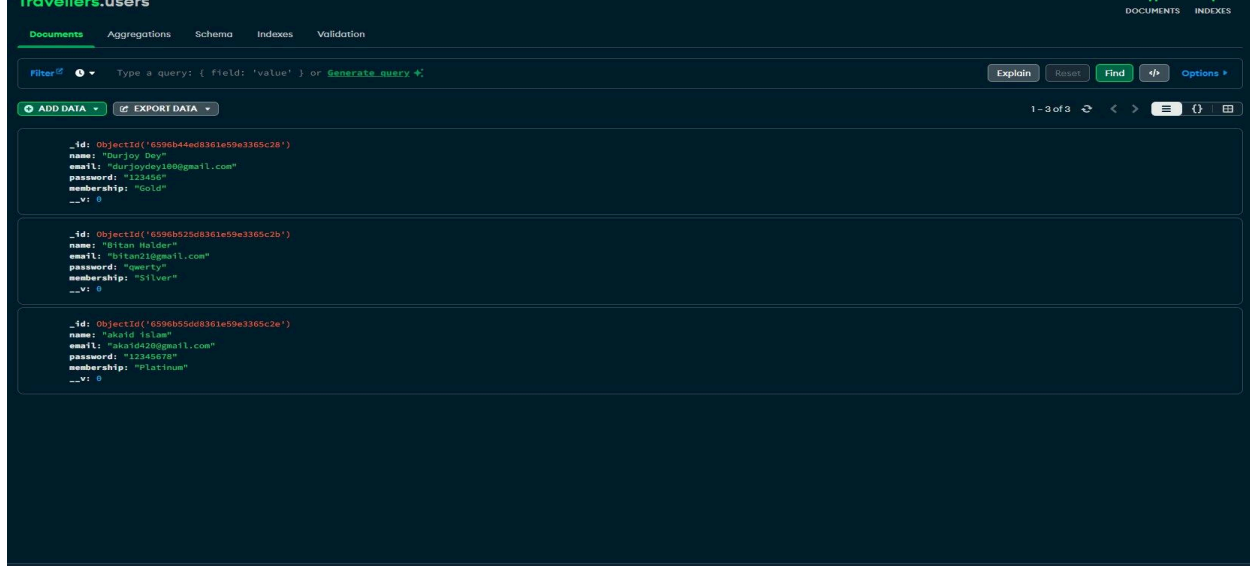

Fig 4.13: Database

# **4.14 Categories.js**

This is the category page's JavaScript code.Displays in Figure (4.14)

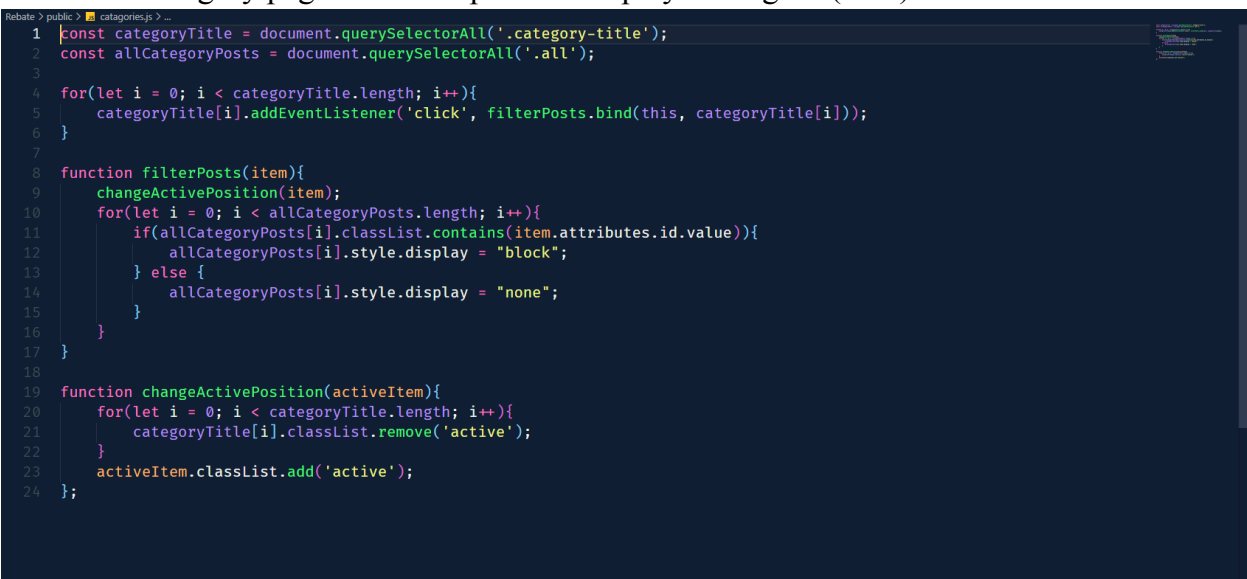

Fig 4.14: Categories.js

# **4.15 App.js**

We have defined Express, BodyParser, Mongoose, and created a localhost environment here in the app.js file. and the MongoDB connection as well.Displays in Figure (4.15)

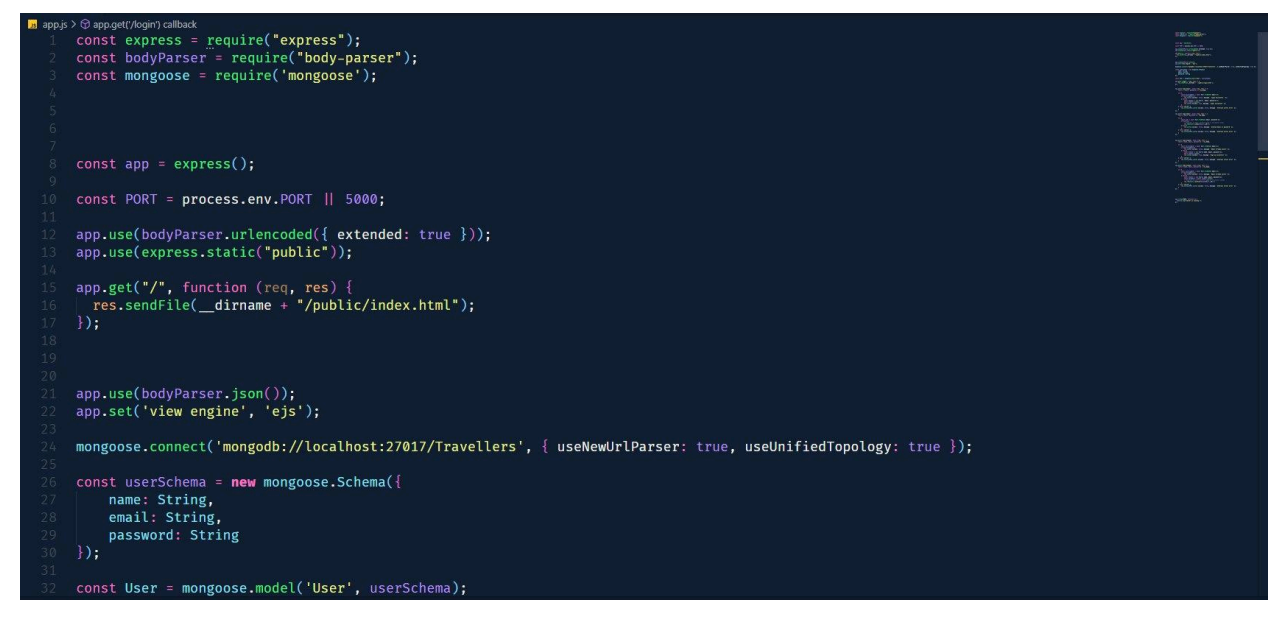

Fig 4.15 App.js

# **4.16 App.js/Login and Signup**

This illustrates how the signup and login pages are connected in the backend under app.js

Displays in Figure (4.16)

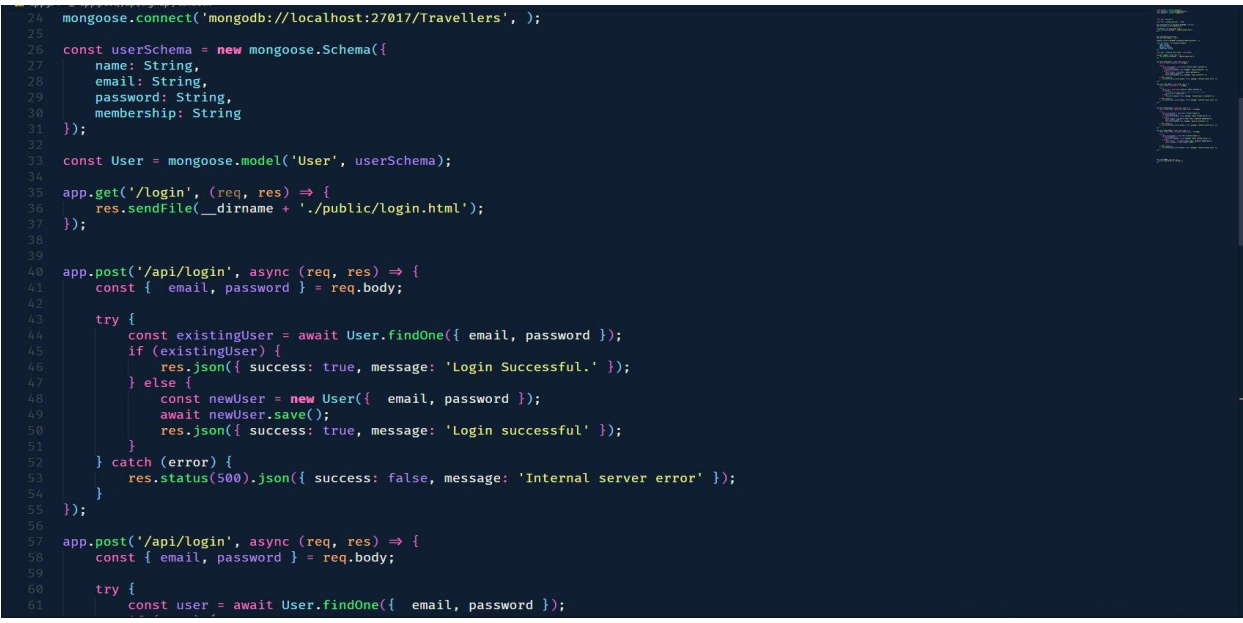

Fig 4.16: App.js/Login and Signup

#### **4.17 Style.css**

Cascading Style Sheets, or CSS, is a basic online technology that controls how HTML texts are presented and laid out. Developers may manage a webpage's visual elements, such as colors, fonts, spacing, and placement, with CSS. It allows information and design to be separated, improving the visual appeal, consistency, and cross-device responsiveness of websites. CSS is essential for improving user experience since it makes it simple to alter the appearance and feel of web pages.Displays in Figure (4.17)

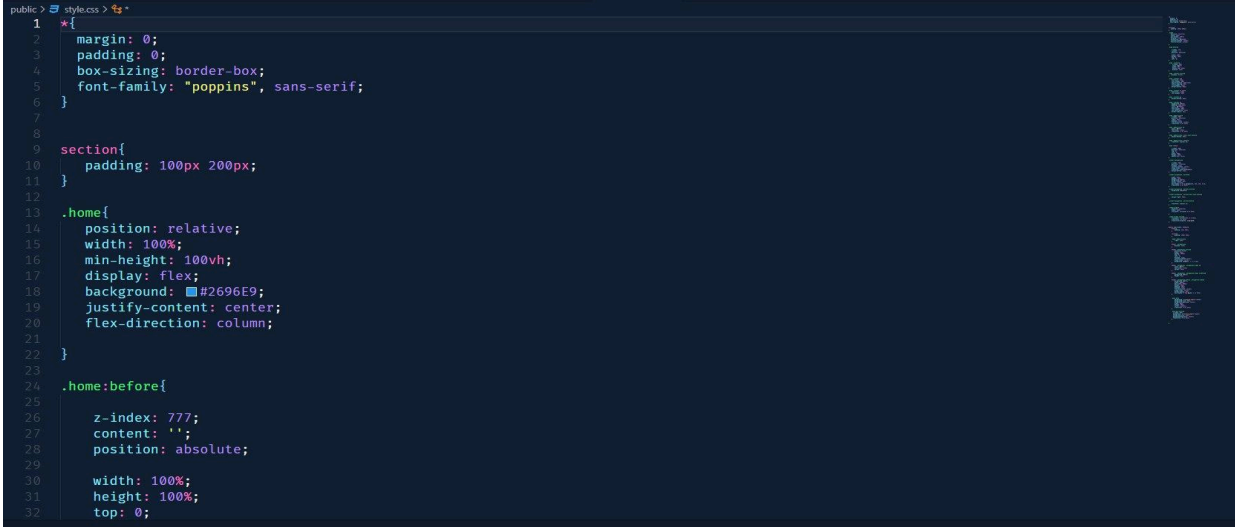

Fig 4.17: Style.css

#### **CHAPTER 5**

# **Testing and Implementation**

#### **5.1 Introduction**

We are prepared to put these plans into practice within our corporate structure, stressing the dynamic interplay between front-end and back-end growth projects. Our implementation strategy takes a sophisticated approach, taking into account a fine-tuning of numbers that are essential to the process of implementation. Our skilled data structure will be in line with computer algorithms so that relevant information can be retrieved quickly. This rigorous approach improves our systems' capacity to adapt to changing business demands while also streamlining operations. Our goal is to provide a corporate environment that is responsive and harmonious, catering to the changing needs of our stakeholders and users, while paying close attention to the synergy between front-end and back-end strategies.

#### **5.2 Back-end design implementation**

Our technical foundation is based on the careful execution of the back-end architecture. Our server-side logic, driven by Node.js and coordinated by Express.js, exemplifies efficiency and responds nimbly to several requests at once. Our NoSQL database, MongoDB, integrates seamlessly and guarantees flexibility for a wide range of dynamic data formats. Our API development promotes consistency and statelessness, hence encouraging interoperability, by adhering to RESTful principles. Security is paramount, with strong authentication procedures, extensive validation checks, and encryption methods protecting our system from any attacks. Our back-end architecture prioritizes scalability so that it becomes more than simply a technical framework. It is a dynamic foundation that can adapt and expand in tandem with our platform's increasing demands, providing a stable and responsive backend experience.

#### **5.3 Test Execution**

The crucial test execution stage involves putting carefully thought-out tests into practice to confirm the operation and efficiency of the Rebate platform. We start with unit testing to make sure that each component satisfies the requirements, and then we go on to integration testing to evaluate how well the components work together. Performance testing assesses the scalability and responsiveness of the platform. Real users participate in the user acceptability testing (UAT) phase, offering insightful input to verify that Rebate smoothly satisfies their expectations.This thorough testing procedure guarantees the platform's durability and dependability, boosting users' trust in both its functionality and performance.

#### **5.4 Unit Test**

When the code is applied, our algorithm is carefully examined, and the developer, being proactive, looks for early flaws. We make sure that the code-writing process is meticulous in order to prioritize code quality in our workflow. By taking a proactive approach, we can quickly find and fix any early problems, which strengthens our resolve to provide reliable, error-free code right away.

#### **5.5 Integration test**

After integrating the front-end and back-end code, we carry out comprehensive tests to guarantee a smooth integration of the two parts. Our main goal is to confirm that the layout is sound, carefully examining any possible problems that might compromise its usefulness or aesthetic coherence. This thorough methodology enables us to quickly detect and resolve layout issues, guaranteeing a unified and aesthetically pleasing user experience for the Rebate platform.

#### **5.6 Function Test**

This procedure encompasses our first priority and takes care of all the necessary preconditions for the project.We carefully consider and satisfy the prerequisites, making sure that every goal is meticulously examined. Our method stresses the proper use of functions because we understand their critical role in the system. Every departure from the planned functionality is painstakingly found and fixed, demonstrating our dedication to creating a reliable and effective system where every feature is essential to the project's success as a whole.

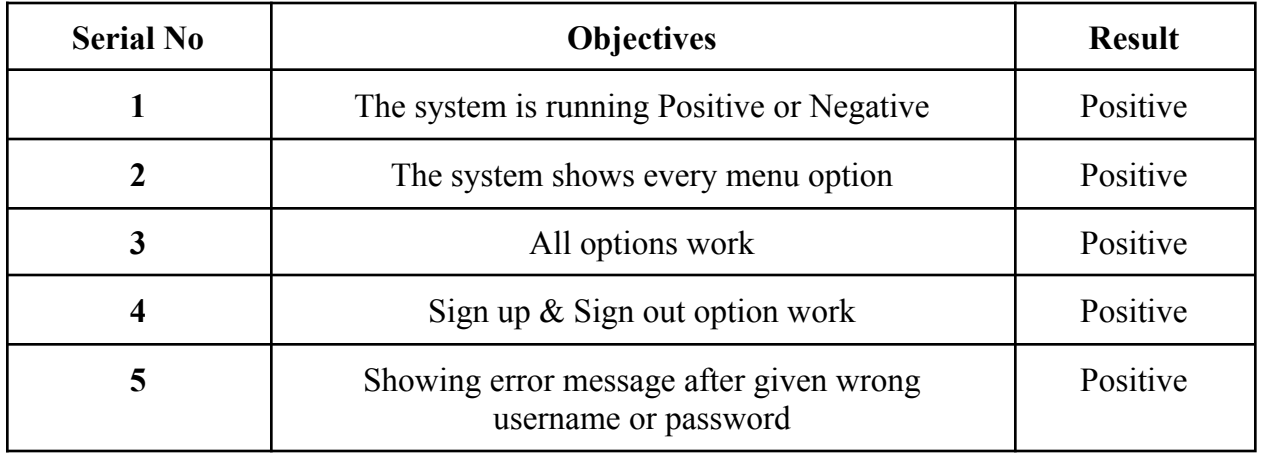

#### **System Test Results:**

#### **CHAPTER 6**

# **Conclusion and Future Development**

#### **6.1 Conclusion**

There are a lot of chances for testing, coding, modification, and execution using the project application. This procedure has made it easier to integrate several Database Management-related programming concepts and principles, such as assuring the reliability and correctness of material. Gaining expertise in HTML, CSS, JavaScript, BOOTSTRAP, NODE.js, MONGODB, and Personal Web Server use has been made possible by this experience. I am appreciative of my mentor's advice and counsel during this entire assignment. We would especially want to thank our family and supporters for their unwavering support and inspiration in helping us to finish our quest. Furthermore, the website can include extra functionalities offered by web administrators, bolstering security via encryption protocols. The Socket Secure Layer protocol's implementation strengthens the system even more and guarantees the greatest level of security on the internet.

#### **6.2 Discussion**

There are many different ways to view the importance of the tourist industry, including from an economic, social, cultural, and political standpoint. The travel agency sector is expanding quickly and exposes people to the distinct cultures of many places. Regretfully, Bangladesh has not done a good job of promoting its amazing travel spots, which include the longest unbroken coastline in the world, kilometers of golden dunes, towering cliffs, and fascinating undersea landscapes that are still mostly unexplored. If these steps are successfully taken, Bangladesh's tourist industry has the potential to grow significantly and quickly become a major contributor to the country's economy.

#### **6.3 Scope for Further Development**

In today's work environment, it is not uncommon to see brilliant people feeling demoralized and trapped in their full-time positions. Our goal is to improve payment options and expand our reach throughout the nation, giving people more chances to interact with our many cultures. To create a wider worldwide link, we also want to create both Android and iOS applications and enhance the functionality of our current application. Many complain about not having enough time or freedom to decide how they want their lives to go. Freelancing offers itself as a viable career route worth investigating for anyone who feels this way.

#### **REFERENCES:**

[1] Evans N, Stonehouse G, Campbell D. "internal analysis" Strategic management for travel and tourism. Taylor & Francis; pp. 35-41,22 October 2021.

[2] Foster D. "Travel and tourism management. " Macmillan Education Ltd.; 1985 pp. 310-343,11 January 2020.

[3] Cheong, Roger. "The virtual threat to travel and tourism." Tourism management vol. 16, no. 6, pp. 417-422, 1995,25 November 2020.

[4] Pizam, Abraham, Yoel Mansfeld, and Kaye Sung Chon."package tourism and customer loyalties" Consumer behavior in travel and tourism. Psychology Press,1999ch. 9,pp.185-204, 11 September 2021.

[5] Seth PN, Seth PN, Bhat SS."passenger transport" An introduction to travel and tourism. Sterling Publishers Pvt. Ltd; 2003.pp. 80-98,23 October 2021.

[6] Dasgupta, Devashish Associate Professor, IIM Lucknow, "Tourism marketing. "earson India, 2010,19 jun 2021.

[7] Mamaghani F. "Impact of e-commerce on travel and tourism: an historical analysis. " International Journal of Management. vol. 26,no. 3,pp. 365, 02 February 2021.

[8] Standing, C., Tang-Taye, J.P. and Boyer, M., 2014. " The impact of the Internet in travel and tourism: " A research review 2001–2010. Journal of travel  $\&$  tourism marketing, 31(1), pp.82-113, 25 September 2020.

[9] Sharpley, Richard. "Travel and tourism." Sage, 2006,13 jun 2021.

[10] Bull, Adrian. " Economics of travel and tourism. "No. Ed. 2. Longman Australia Pty Ltd., 1995, 17 April 2021.

[11] Mr. Web Designer, India, "Create A Responsive Tour & Travel Agency Website Design" Using HTML/ CSS / JAVASCRIPT | Step By Step, May 26, 2021.

[12] Victor T.C. Middleton, Jackie R. Clarke,"A working definition of travel and tourism" Marketing in Travel and Tourism,3rd Edition 2021 London,ch-1,pp 8-10, 27 April 2001.

[13] Elliott, James,"The future of tourism" Tourism,1st Edition 1997,London,ch-9,pp 261 , 24 September 2020.

[14] 15 Coltman, Michael M, "Introduction to travel and tourism.An international approach", Van Nostrand Reinhold, 1989.Ch-1,pp 1-3,18

[15] Fick, Gavin R., and J. R. Brent Ritchie,"Measuring Service Quality in the Travel and Tourism Industry", 1991 pp 2-9, First Published October 1, 2021.

[16] Nigel Eveans, David Campbell and Stonehouse, "The travel and tourism organization" Strategic Management for Travel and Tourism,Butterworth Heinemann,An imprint of Elsevier Science,Linacre house,jordan hill,ch-4,pp 71- 76,First published 2003.

[17] Inkpen, Gary" Information technology for travel and tourism" No. Ed. 2, Addison Wesley Longman Ltd, 1998.ch-3,pp-45, 20 July 2021.

[18] Fick, G. R., & Brent Ritchie, J. R. (1991),"Measuring service quality in the travel and tourism industry", Journal of travel research, ,ch-1. pp 2-9,16 Feb 2021.

[19] Gooroochurn, N., & Sugiyarto, G. (2005), "Competitiveness indicators in the travel and tourism industry",Tourism Economics,pp 25-43,12 January 2021.

[20] Baker, D. (2014),"The effects of terrorism on the travel and tourism industry", The international journal of religious tourism and pilgrimage, 2(1),pp 58-67,12 October 2021.

# **Plagiarism Report**

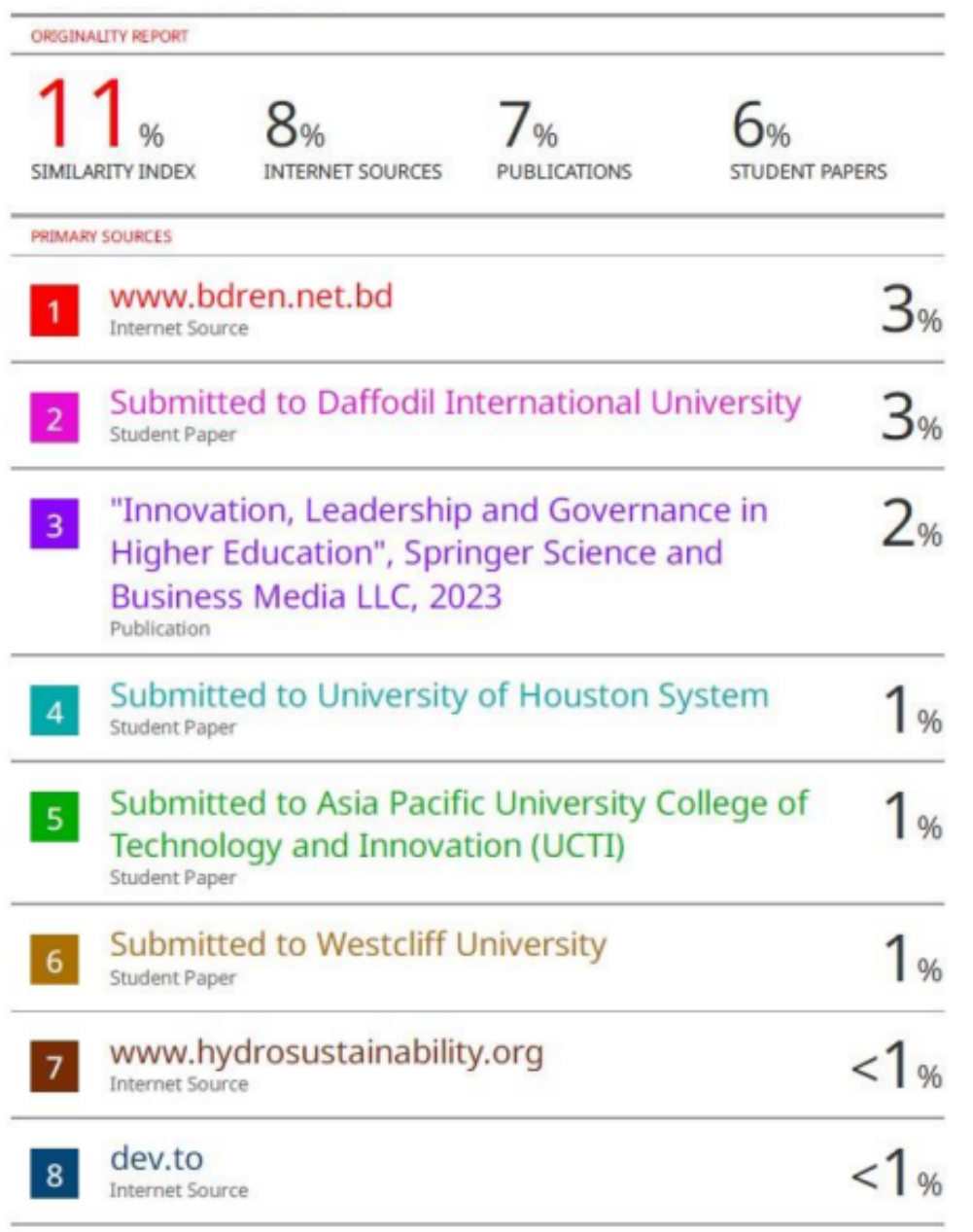